### AtlasScientific Environmental Robotics

V 1.6 Revised 4/24

 $\mathbf{ZO-02^{\mathsf{TM}}}$ **Embedded Oxygen Sensor with stainless steel body** Gaseous O<sub>2</sub> Reads 0 - 42%Range (2x atmospheric O<sup>2</sup> levels) Calibration **Factory calibrated Atmosphere only** Pressure Response time 1 reading per second Resolution 0.01 Accuracy +/- 0.01 (0.2 PPT) 316 stainless steel **Body material** Connector 5 lead data cable Cable length 1 meter UART & I<sup>2</sup>C Data protocol Default I<sup>2</sup>C address 108 (0x6c) Data format **ASCII** Operating voltage 3.3V - 5V

Written by Jordan Press Designed by Noah Press

Life expectancy

This is an evolving document, check back for updates.

~3.5 years

### Table of contents

| Operating principle  | 4 |
|----------------------|---|
| Physical properties  | 4 |
| Pin out              | 5 |
| Power consumption    | 5 |
| Absolute max ratings | 5 |

### UART

| UART mode                  | 10 |
|----------------------------|----|
| Receiving data from device | 11 |
| Sending commands to device | 12 |
| LED color definition       | 13 |
| UART quick command page    | 14 |
| LED control                | 15 |
| Find                       | 16 |
| Continuous mode            | 17 |
| Single reading mode        | 18 |
| Alarm                      | 19 |
| Calibration                | 20 |
| Temperature compensation   | 21 |
| Enable/disable parameters  | 22 |
| Naming device              | 23 |
| Device information         | 24 |
| Response codes             | 25 |
| Reading device status      | 26 |
| Sleep mode/low power       | 27 |
| Change baud rate           | 28 |
| Protocol lock              | 29 |
| Factory reset              | 30 |
| Change to I2C mode         | 31 |
| Manual switching to I2C    | 32 |

| Calibration theory      | 6 |
|-------------------------|---|
| Custom calibration      | 6 |
| Default state           | 7 |
| Available data protocol | 8 |

### <sup>2</sup>C

| I <sup>2</sup> C mode               | 34              |
|-------------------------------------|-----------------|
| Sending commands                    | 35              |
| Requesting data                     | 36              |
|                                     | 37              |
| Response codes                      |                 |
| Processing delay                    | 37              |
| LED color definition                | 38              |
| I <sup>2</sup> C quick command page | <mark>39</mark> |
| LED control                         | 40              |
| Find                                | 41              |
| Taking reading                      | 42              |
| Alarm                               | 43              |
| Calibration                         | 44              |
| Temperature compensation            | 45              |
| Enable/disable parameters           | 46              |
| Naming device                       | 47              |
| Device information                  | 48              |
| Reading device status               | 49              |
| Sleep mode/low power                | 50              |
| Protocol lock                       | 51              |
| I <sup>2</sup> C address change     | 52              |
| Factory reset                       | 53              |
| Change to UART mode                 | 54              |
|                                     |                 |
| Manual switching to UART            | 55              |

| Datasheet change log | 56 |
|----------------------|----|
| Firmware updates     | 56 |
| Warranty             | 57 |

Atlas Scientific

# Attention

The EZO-O2<sup>™</sup> is 100% operational out of the box. CALIBRATION IS UNNECESSARY

## This sensor detects **GASEOUS O**<sub>2</sub>

This sensor does <u>not</u> read dissolved O<sub>2</sub>

### **DO NOT SUBMERGE!**

Click here for our line of Dissolved Oxygen sensors.

### **Operating principle**

The Atlas Scientific EZO-O2<sup>™</sup> Embedded Oxygen Sensor is an electrochemical sensing device that detects the partial pressure of oxygen through reduction. The sensor can be thought of as a small fuel cell. When the oxygen comes in contact with the sensor, the "fuel cell" begins to produce a current. A teflon membrane ensures that the oxygen enters the sensor at a steady rate.

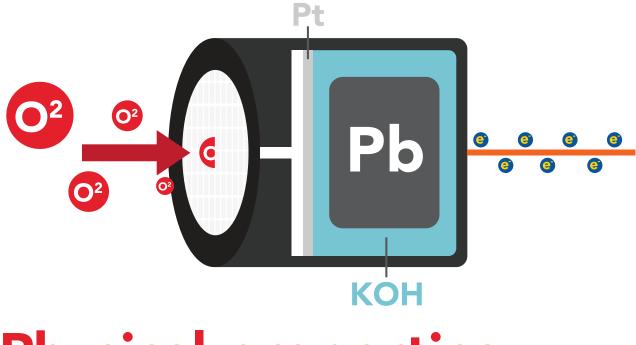

### **Physical properties**

The EZO-O2<sup>™</sup> sensor only detects gaseous oxygen levels. This device cannot read dissolved O2 levels. *DO NOT SUBMERGE IN LIQUID*.

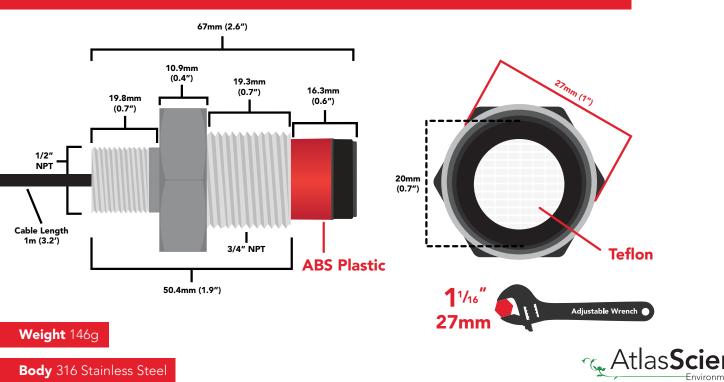

### Pin out

White – RX/SCL Green – TX/SDA Data and power Black – GND cable pinout Red – VCC Blue – ALM

Should you need to remove this connector from the data cable, follow the provided illustration.

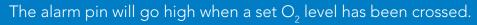

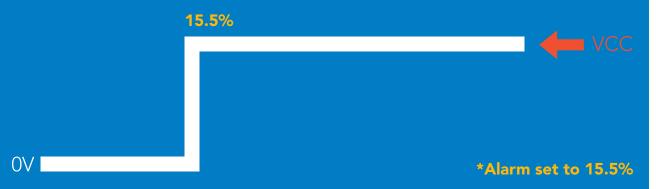

#### If unused leave **ALM** floating. Do not connect **ALM** to **VCC** or **GND**.

See page **19** to enable  $O_2$  level alarm in UART mode. See page **43** to enable  $O_2$  level alarm in I2C mode.

|      | LED | MAX     | SLEEP               |
|------|-----|---------|---------------------|
| 5V   | ON  | 14.6 mA | 0.5 mA              |
|      | OFF | 13.9 mA | 0.0 11# (           |
| 3.3V | ON  | 13.7 mA | 0.4 mA              |
|      | OFF | 13.5 mA | -0. <del>4</del> mA |
|      |     |         |                     |

### **Power consumption** Absolute max ratings

| Parameter               | MIN    | ТҮР   | MAX   |
|-------------------------|--------|-------|-------|
| Storage temperature     | -30 °C |       | 75 °C |
| Operational temperature | -20 °C | 25 °C | 50 °C |
| VCC                     | 3.3V   | 3.3V  | 5.5V  |

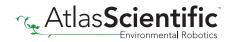

### **Calibration theory**

The Atlas Scientific EZO-O2<sup>™</sup> Embedded Oxygen Sensor comes pre-calibrated. As part of the manufacturing process Atlas Scientific performs a two-point factory calibration.

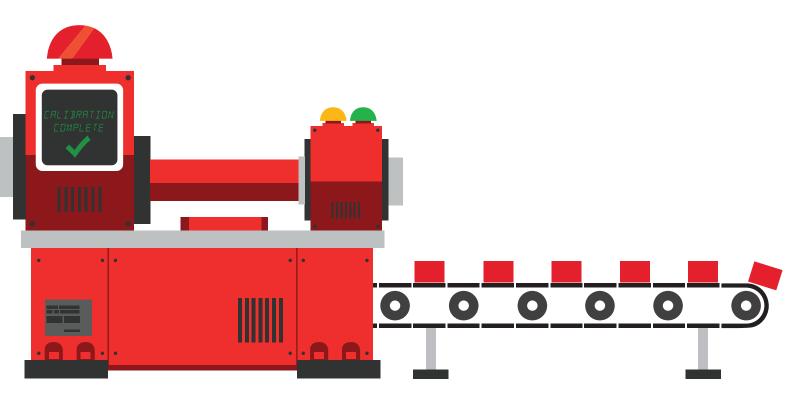

Low point calibration =  $0\% O_2$ High point calibration = 20.95%

The factory calibration data is permanently stored in the sensor and cannot be erased.

### **Custom calibration**

After ~12 months of operation the EZO-O2<sup>T</sup> Embedded Oxygen Sensor may need to be re-calibrated. A simple single point recalibration to the atmospheric O<sub>2</sub> level is all thats needed.

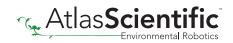

## Default state UART mode

Baud Readings Speed

LED

9,600 continuous 1 second

on

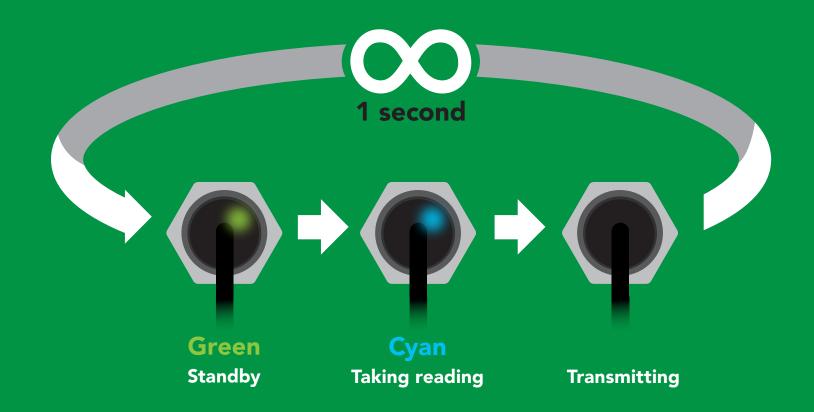

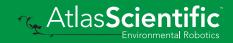

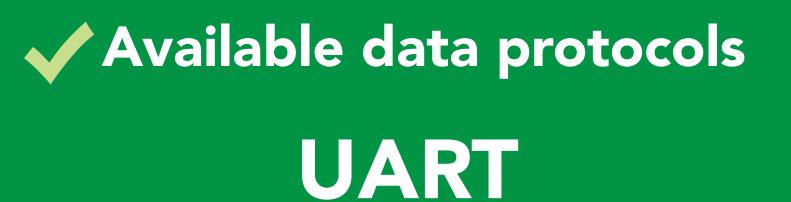

default

## 1<sup>2</sup>C

## X Unavailable data protocols SPI Analog RS-485 Mod Bus 4–20mA

8 Copyright © Atlas Scientific LLC

# UART mode

#### Settings that are retained if power is cut

Baud rate Calibration Continuous mode Device name Enable/disable response codes Hardware switch to I<sup>2</sup>C mode LED control Protocol lock Software switch to I<sup>2</sup>C mode

#### Settings that are **NOT** retained if power is cut

Sleep mode

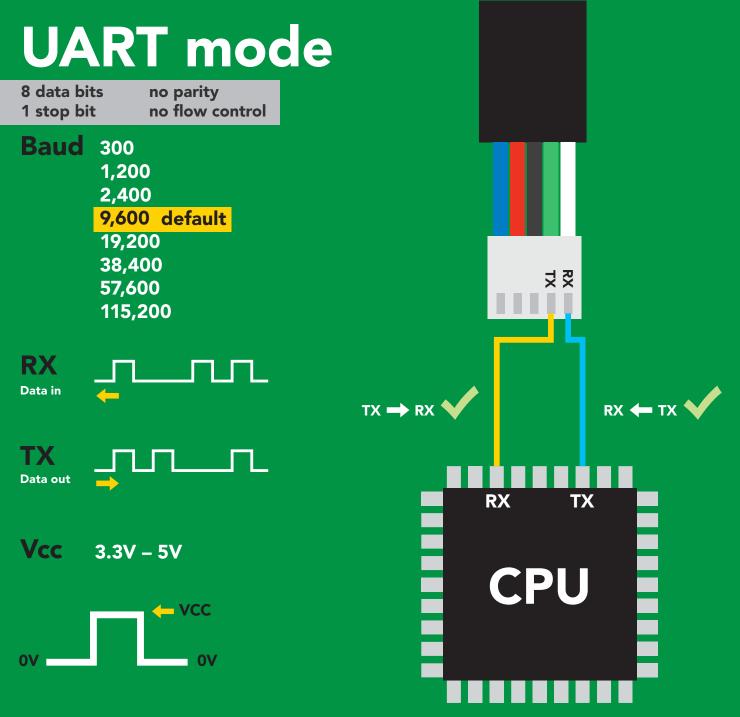

### **Data format**

Reading Units

Format

Gaseous O<sub>2</sub> percent concentration

& PPT (when enabled)

Encoding **ASCII** 

string (CSV string when PPT is enabled)

**Terminator** carriage return Data type **Decimal places** 2 Smallest string 4 characters Largest string

**Floating point 16 characters** 

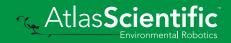

**10** Copyright © Atlas Scientific LLC

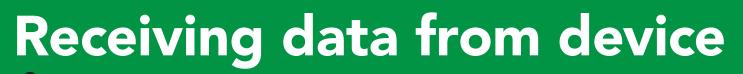

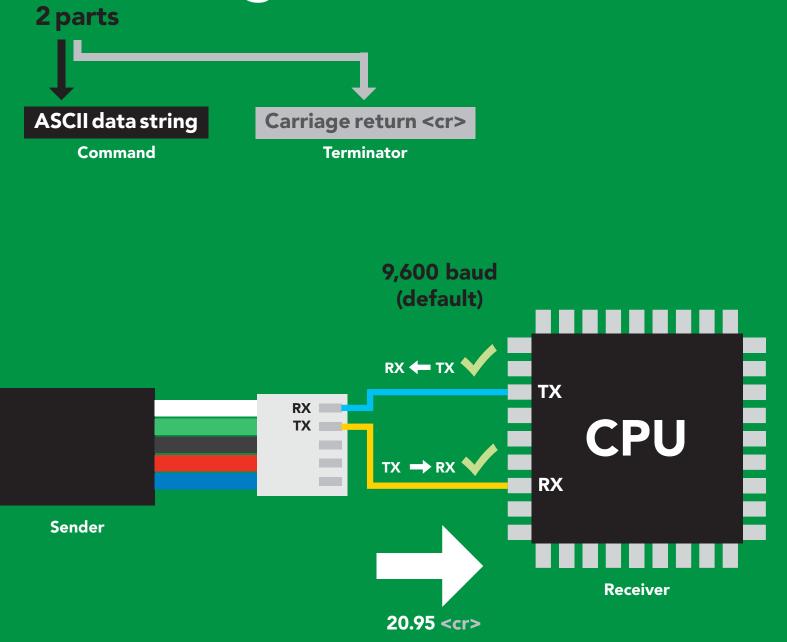

#### Advanced

| ASCII: | 2  | 0  | •  | 9  | 5  | <cr></cr> |
|--------|----|----|----|----|----|-----------|
| Hex:   | 32 | 30 | 2E | 39 | 35 | <b>0D</b> |
| Dec:   | 50 | 48 | 46 | 57 | 53 | 13        |

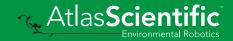

### Sending commands to device

#### 2 parts

**Command (not case sensitive)** 

Carriage return <cr>

ASCII data string

Terminator

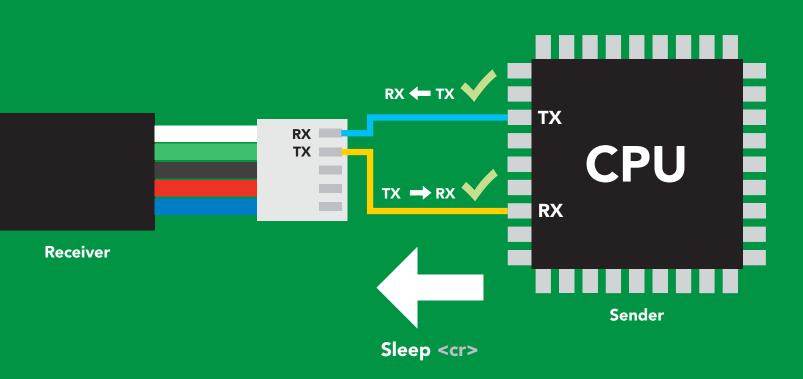

#### Advanced

| ASCII: | S  |     | е   | е   | р   | <cr></cr> |
|--------|----|-----|-----|-----|-----|-----------|
| Hex:   | 53 | 6C  | 65  | 65  | 70  | <b>0D</b> |
| Dec:   | 83 | 108 | 101 | 101 | 112 | 13        |

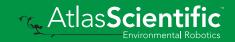

### **LED color definition**

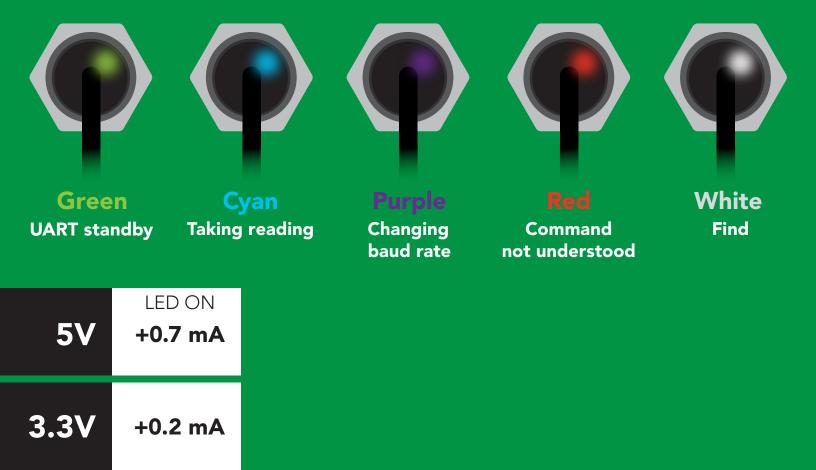

### UART mode command quick reference

All commands are ASCII strings or single ASCII characters.

| Command | Function                             |        | Default state |
|---------|--------------------------------------|--------|---------------|
| Alarm   | enable/disable alarm                 | pg. 19 | n/a           |
| Baud    | change baud rate                     | pg. 28 | 9,600         |
| С       | enable/disable continuous mode       | pg. 17 | enabled       |
| Cal     | performs calibration                 | pg. 20 | n/a           |
| Factory | enable factory reset                 | pg. 30 | n/a           |
| Find    | finds device with blinking white LED | pg. 16 | n/a           |
| i       | device information                   | pg. 24 | n/a           |
| I2C     | change to I <sup>2</sup> C mode      | pg. 31 | not set       |
| L       | enable/disable LED                   | pg. 15 | enabled       |
| Name    | set/show name of device              | pg. 23 | not set       |
| 0       | enable/disable parameters            | pg. 22 | O2            |
| Plock   | enable/disable protocol lock         | pg. 29 | n/a           |
| R       | returns a single reading             | pg. 18 | n/a           |
| Sleep   | enter sleep mode/low power           | pg. 27 | n/a           |
| Status  | retrieve Status Information          | pg. 26 | n/a           |
| т       | Temperature compensation             | pg. 21 | n/a           |
| *OK     | enable/disable response codes        | pg. 25 | n/a           |

### LED control

#### **Command syntax**

| L,1 <cr>&gt; LED on defa</cr> |
|-------------------------------|
|-------------------------------|

- L,0 <cr>> LED off
- L,? <cr>> LED state on/off?

| Example       | Response                                           |
|---------------|----------------------------------------------------|
| L,1 <cr></cr> | *OK <cr></cr>                                      |
| L,0 <cr></cr> | *OK <cr></cr>                                      |
| L,? <cr></cr> | ?L,1 <cr> or ?L,0 <cr><br/>*OK <cr></cr></cr></cr> |

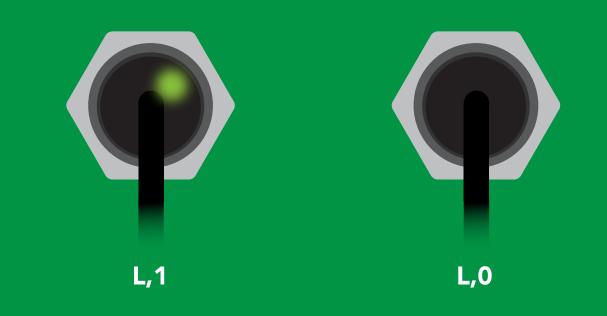

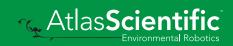

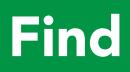

#### **Command syntax**

This command will disable continuous mode Send any character or command to terminate find.

#### Find <cr> LED rapidly blinks white, used to help find device

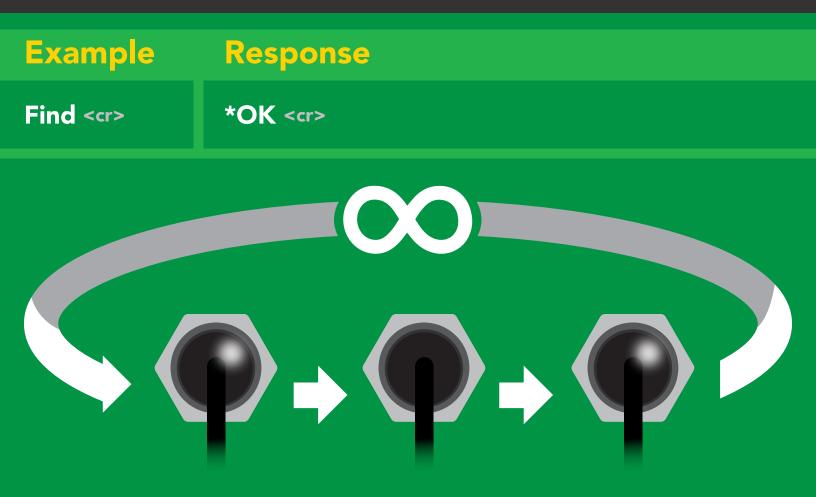

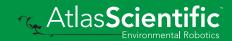

### **Continuous mode**

#### **Command syntax**

- C,1 <cr> enable continuous readings once per second default C,n <cr> continuous readings every n seconds (n = 2 to 99 sec)
- C,0 <cr> disable continuous readings
- C,? <cr> continuous reading mode on/off?

| Example        | Response                                                                        |
|----------------|---------------------------------------------------------------------------------|
| C,1 <cr></cr>  | *OK <cr> O2 (1 sec) <cr> O2 (2 sec) <cr> O2 (n sec) <cr></cr></cr></cr></cr>    |
| C,30 <cr></cr> | *OK <cr> O2 (30 sec) <cr> O2 (60 sec) <cr> O2 (90 sec) <cr></cr></cr></cr></cr> |
| C,0 <cr></cr>  | *OK <cr></cr>                                                                   |
| C,? <cr></cr>  | ?C,1 <cr> or ?C,0 <cr> or ?C,30 <cr><br/>*OK <cr></cr></cr></cr></cr>           |

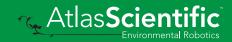

### Single reading mode

#### **Command syntax**

R <cr>> takes single reading

ExampleResponseR <cr>20.95 <cr>\*OK <cr>

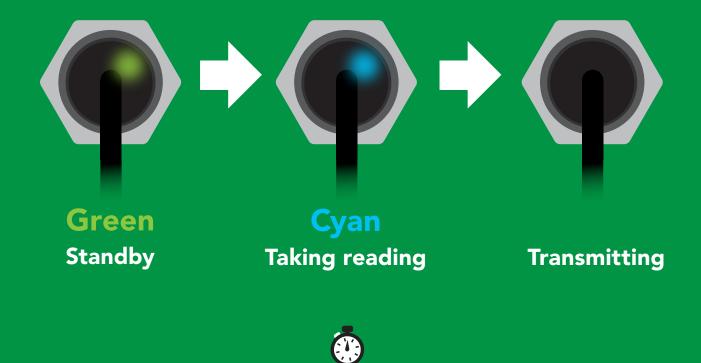

1 second

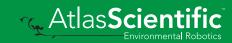

### Alarm

| Command synta           | The alarm pin will = 1 when O2 levels are > alarm set point.<br>Alarm tolerance sets how far below the set point O2 levels<br>need to drop before the pin will = 0 again. |
|-------------------------|----------------------------------------------------------------------------------------------------|
| Alarm,tol,n < <r></r>   | enable / disable alarm<br>sets alarm<br>sets alarm tolerance (0 – 60)<br>alarm set?                                                                                       |
| Example                 | Response                                                                                                    |
| Alarm,en,1 < <r></r>    | *OK <cr> Enable alarm</cr>                                                                                                    |
| Alarm,5.5 <cr></cr>     | *OK <cr></cr>                                                                                                    |
| Alarm,tol,1 <cr></cr>   | <b>*OK <cr> O2 level must fall one percentage point below set point for alarm to reset.</cr></b>                                                                          |
| Alarm,? <cr></cr>       | ?,alarm,5.50,1.00,1 < <r></r>                                                                                                    |
| Alarm<br>(5.5%)<br>4.5% |                                                                                                    |

(Alarm set point - tolerance) (5.5% - 1%)

Atlas Scientific

Alarm off

Alarm on

**19** Copyright © Atlas Scientific LLC

Alarm

### Calibration

#### **Command syntax**

After ~1 year the sensor may need re-calibration. A single point calibration to atmospheric O2 levels is all thats needed. 0 point calibration can also be done if accuracy at low O2 levels is needed.

Cal,nn.nn <cr> calibration to O2 levels at your altitude. nn.nn =%o2

- Cal,0 <cr> calibrate device to 0 oxygen
- Cal, clear <cr> delete calibration data
- Cal,? <cr> device calibrated?

| Example             | Response                                                                          |
|---------------------|-----------------------------------------------------------------------------------|
| Cal,20.95 <cr></cr> | <b>*OK <cr></cr></b> Calibrated to O2 concentration at sea level                  |
| Cal,0 <cr></cr>     | *OK <cr></cr>                                                                     |
| Cal,clear < <r></r> | *OK <cr></cr>                                                                     |
| Cal,? <cr></cr>     | <pre>?Cal,0 <cr> or ?Cal,1 <cr> or ?Cal,2 <cr> *OK <cr></cr></cr></cr></cr></pre> |

| Altitude<br>(feet) | Altitude<br>(meters) | %    |
|--------------------|----------------------|------|
| 1,000              | 305                  | 20.1 |
| 5,000              | 1,524                | 17.3 |
| 10,000             | 3,048                | 14.3 |

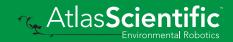

### **Temperature compensation**

#### **Command syntax**

Air temperature affects how the sensor works, not the actual O2 concentration in the air.

- T,n <cr> n = any value; floating point or int
- T,? <cr> compensated temperature value?
- RT,n <cr> set temperature compensation and take a reading

| Example              | Response                                                         |
|----------------------|------------------------------------------------------------------|
| T,19.5 <cr></cr>     | *OK <cr></cr>                                                    |
| RT,19.5 <cr></cr>    | *OK <cr> 20.95 <cr> Temperature compensated O2 reading</cr></cr> |
| <b>T,?</b> <cr></cr> | ?T,19.5 <cr> *OK <cr></cr></cr>                                  |

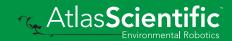

## Enable/disable parameters from output string

#### **Command syntax**

| O, [parameter],[1,0] | <cr></cr> | enable or disable output parameter |
|----------------------|-----------|------------------------------------|
| O,?                  | <cr></cr> | enabled parameter?                 |

| Example                                                           | Response                                                                               |
|-------------------------------------------------------------------|----------------------------------------------------------------------------------------|
| O,PPT,1 / O,PPT,0 <cr></cr>                                       | *OK <cr> enable / disable PPT</cr>                                                     |
| O,%,1 / O,%,0 <cr></cr>                                           | *OK <cr> enable / disable percent concentration</cr>                                   |
| O,? <cr></cr>                                                     | ?,O,%,PPT <cr> if both are enabled</cr>                                                |
|                                                                   |                                                                                        |
| ParametersPPTO2 in parts per thousand%O2 in percent concentration | * If you disable all possible data<br>types your readings will display<br>"no output". |
| Followed by 1 or 0<br>1 enabled<br>0 disabled                     |                                                                                        |

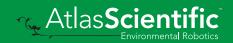

### Naming device

#### Co

| I ommand c                                                      | Whtav         |               |                                                       |
|-----------------------------------------------------------------|---------------|---------------|-------------------------------------------------------|
| Command s                                                       | yiitax        |               | Do not use spaces in the name                         |
| Name,n <cr> s<br/>Name, <cr> d<br/>Name,? <cr> s</cr></cr></cr> | clears name   |               | 6 7 8 9 10 11 12 13 14 15 16<br>0 16 ASCII characters |
| Example                                                         | Respons       | se            |                                                       |
| Name, <cr></cr>                                                 | *OK <cr></cr> | name has been | n cleared                                             |

| Name,zzt < <r></r> | *OK <cr></cr>                     |
|--------------------|-----------------------------------|
| Name,? <cr></cr>   | ?Name,zzt <cr> *OK <cr></cr></cr> |

Name,zzt <cr>

Name,? <cr>

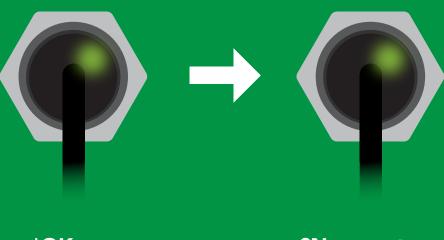

\*OK <cr>

?Name,zzt <cr> \*OK <cr>

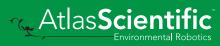

### **Device information**

#### **Command syntax**

| i <cr> device information</cr> |                                   |  |
|--------------------------------|-----------------------------------|--|
| Example                        | Response                          |  |
| i <cr></cr>                    | ?i,O2,1.0 <cr> *OK <cr></cr></cr> |  |

#### **Response breakdown**

| ?i, | O2,    | 1.0      |
|-----|--------|----------|
|     | 1      | 1        |
|     | Device | Firmware |

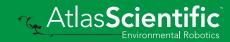

### **Response codes**

#### **Command syntax**

| *OK,1 <cr> enab<br/>*OK,0 <cr> disat<br/>*OK,? <cr> respe</cr></cr></cr> | ole response                         |
|--------------------------------------------------------------------------|--------------------------------------|
| Example                                                                  | Response                             |
| R <cr></cr>                                                              | 20.95 <cr> *OK <cr></cr></cr>        |
| *OK,0 <cr></cr>                                                          | no response, *OK disabled            |
| R <cr></cr>                                                              | 20.95 <cr> *OK disabled</cr>         |
| *OK,? <cr></cr>                                                          | ?*OK,1 <cr> or ?*OK,0 <cr></cr></cr> |

#### Other response codes

- \*ER unknown command
- **\*OV** over volt (VCC>=5.5V)
- \*UV under volt (VCC<=3.1V)
- \*RS reset
- \*RE boot up complete, ready
- \*SL entering sleep mode
- \*WA wake up

These response codes cannot be disabled

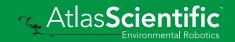

### **Reading device status**

#### **Command syntax**

Status <cr> voltage at Vcc pin and reason for last restart

| Example          | Response                                |
|------------------|-----------------------------------------|
| Status <cr></cr> | ?Status,P,5.038 <cr> *OK <cr></cr></cr> |

#### **Response breakdown**

| ?Status, | Ρ,              | 5.038          |
|----------|-----------------|----------------|
|          | 1               | 1              |
| Reas     | son for restart | Voltage at Vcc |

#### **Restart codes**

- P powered off
- **S** software reset
- **B** brown out
- W watchdog
- U unknown

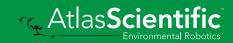

### Sleep mode/low power

#### **Command syntax**

Send any character or command to awaken device.

| Sleep <cr> enter sleep mode/low power</cr> |                       |                                 |  |  |
|--------------------------------------------|-----------------------|---------------------------------|--|--|
| Exam                                       | ple                   | Response                        |  |  |
| Sleep ·                                    | <cr></cr>             | *OK <cr><br/>*SL <cr></cr></cr> |  |  |
| Any cor                                    | nmand                 | *WA <cr> wakes up device</cr>   |  |  |
| 5V                                         | MAX<br><b>14.6 m/</b> | SLEEP<br><b>0.5 mA</b>          |  |  |
| 3.3V                                       | 13.7 m/               | 0.4 mA                          |  |  |

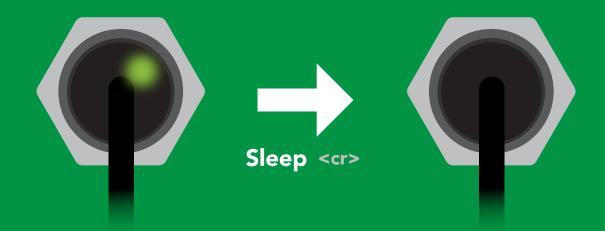

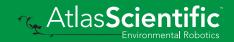

### Change baud rate

#### **Command syntax**

Baud,n <cr> change baud rate

| Example              | Response                                |
|----------------------|-----------------------------------------|
| Baud,38400 <cr></cr> | *OK <cr></cr>                           |
| Baud,? <cr></cr>     | ?Baud,38400 <cr><br/>*OK <cr></cr></cr> |
| n =                  | ult                                     |
| Baud,3               | A00 < cr>     A00 < cr>                 |
| Standby              | Changing Standby baud rate              |

\*OK <cr>

### **Protocol lock**

#### **Command syntax**

Locks device to UART mode.

|                                                                     |                                                    | Locks device to UART mode.        |
|---------------------------------------------------------------------|----------------------------------------------------|-----------------------------------|
| Plock,1 <cr> e<br/>Plock,0 <cr> c<br/>Plock,? <cr> F</cr></cr></cr> | lisable Plock <mark>default</mark>                 |                                   |
| Example                                                             | Response                                           |                                   |
| Plock,1 <cr></cr>                                                   | *OK <cr></cr>                                      |                                   |
| Plock,0 <cr></cr>                                                   | *OK <cr></cr>                                      |                                   |
| Plock,? <cr></cr>                                                   | ?Plock,1 < <r> or ?Plock,0 &lt;</r>                | <cr></cr>                         |
| Plock,1                                                             | I2C,100                                            |                                   |
|                                                                     |                                                    |                                   |
| *OK <cr></cr>                                                       | cannot change to I <sup>2</sup> C<br>*ER <cr></cr> | cannot change to I <sup>2</sup> C |

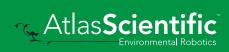

### **Factory reset**

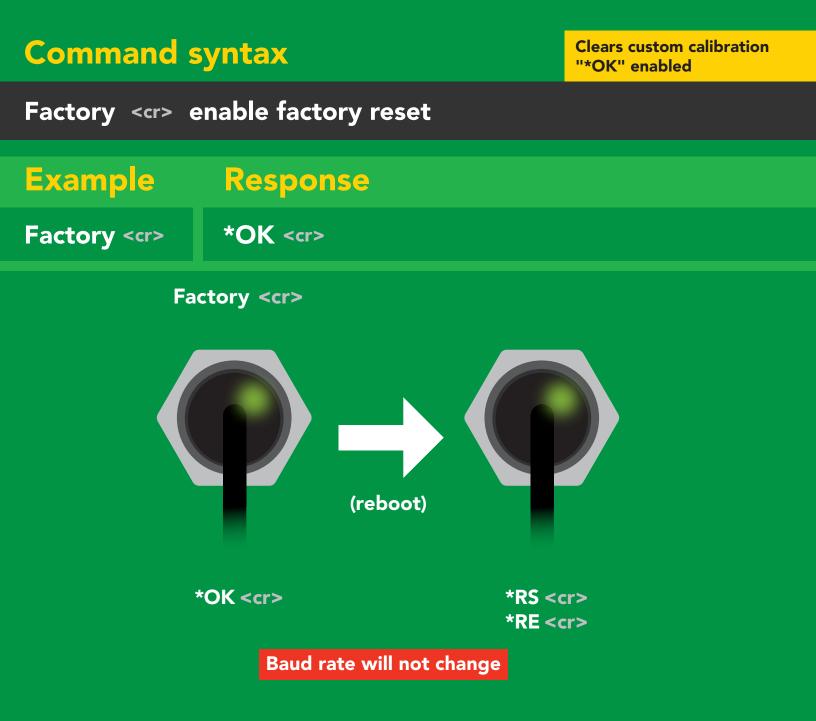

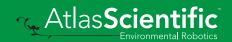

### Change to I<sup>2</sup>C mode

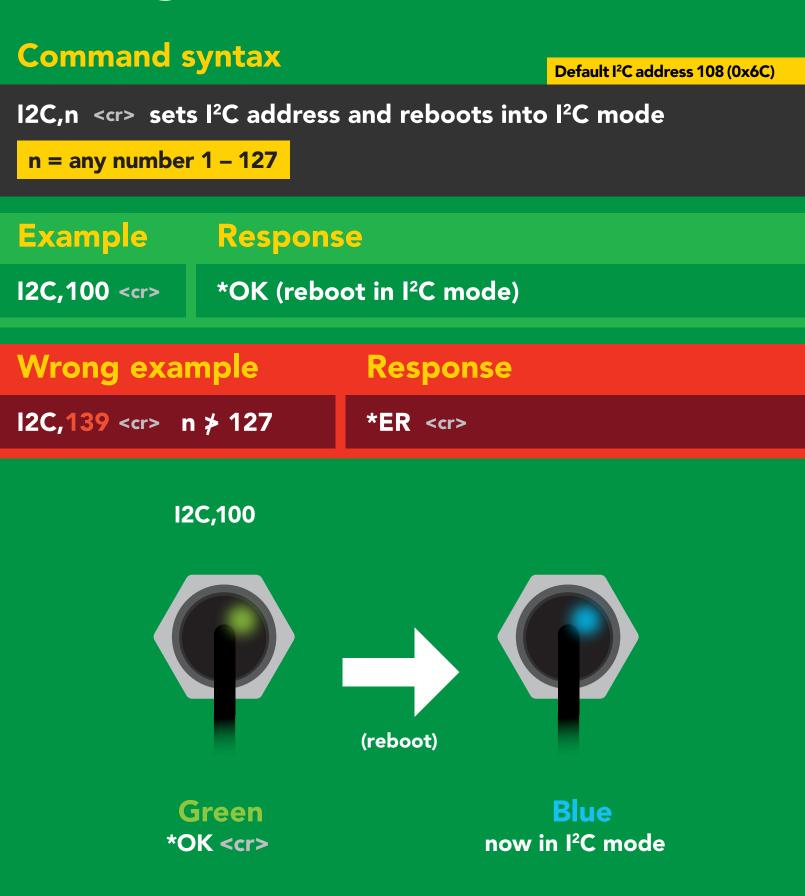

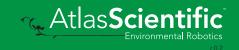

### Manual switching to I<sup>2</sup>C

- Disconnect ground (power off)
- Disconnect TX and RX
- Connect TX to ALM
- Confirm RX is disconnected
- Connect ground (power on)
- Wait for LED to change from Green to Blue
- Disconnect ground (power off)
- Reconnect all data and power

Manually switching to I<sup>2</sup>C will set the I<sup>2</sup>C address to 108 (0x6C)

#### Example

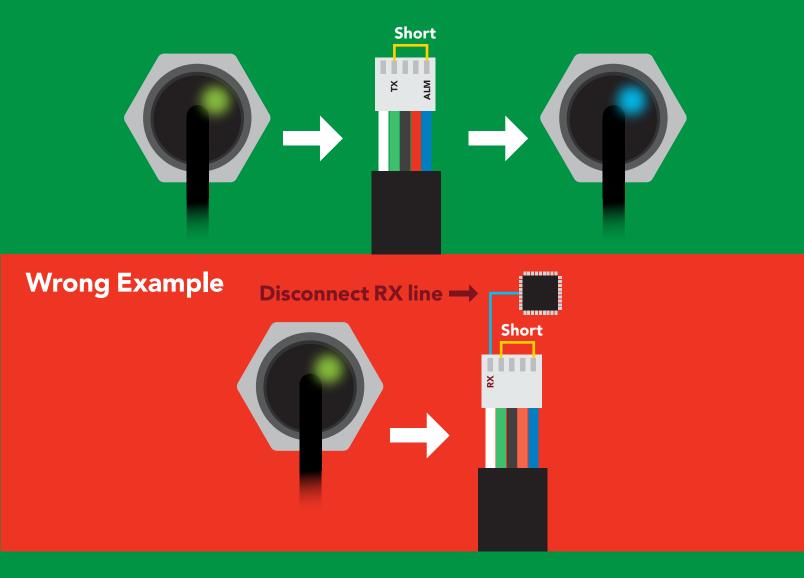

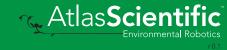

# 12C mode

The I<sup>2</sup>C protocol is **considerably more complex** than the UART (RS-232) protocol. Atlas Scientific assumes the embedded systems engineer understands this protocol.

To set your EZO<sup>™</sup> device into I<sup>2</sup>C mode click here

#### Settings that are retained if power is cut

Calibration Change I<sup>2</sup>C address Hardware switch to UART mode LED control Protocol lock Software switch to UART mode

#### Settings that are **NOT** retained if power is cut

Sleep mode

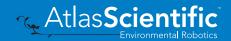

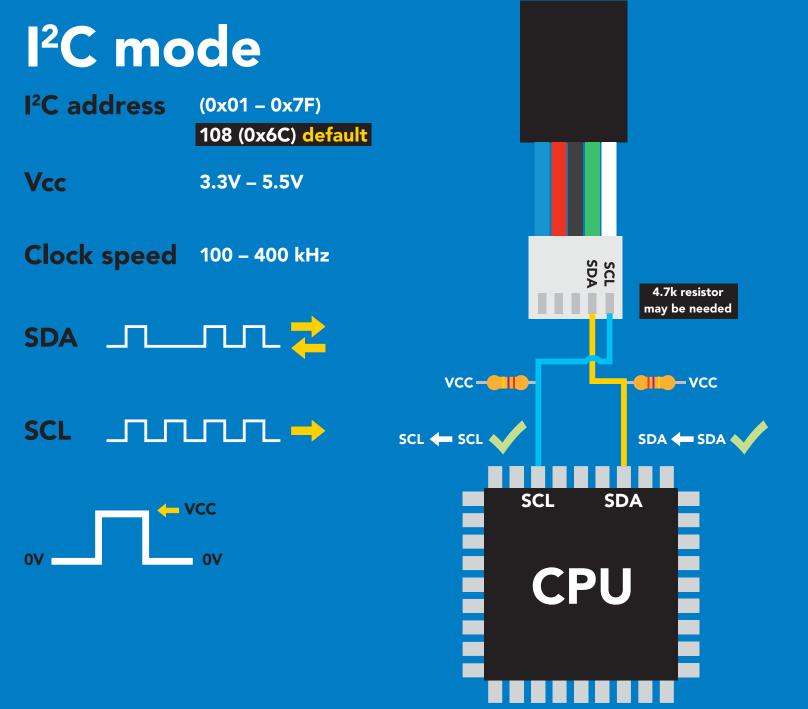

### Data format

Reading Units

Gaseous O<sub>2</sub> percent concentration & PPT (when enabled)

**ASCII** 

Encoding

Format

string (CSV string when PPT is enabled) Data type **Decimal places** 2 Smallest string 4 characters Largest string

**Floating point** 

**16 characters** 

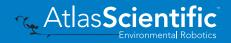

### Sending commands to device

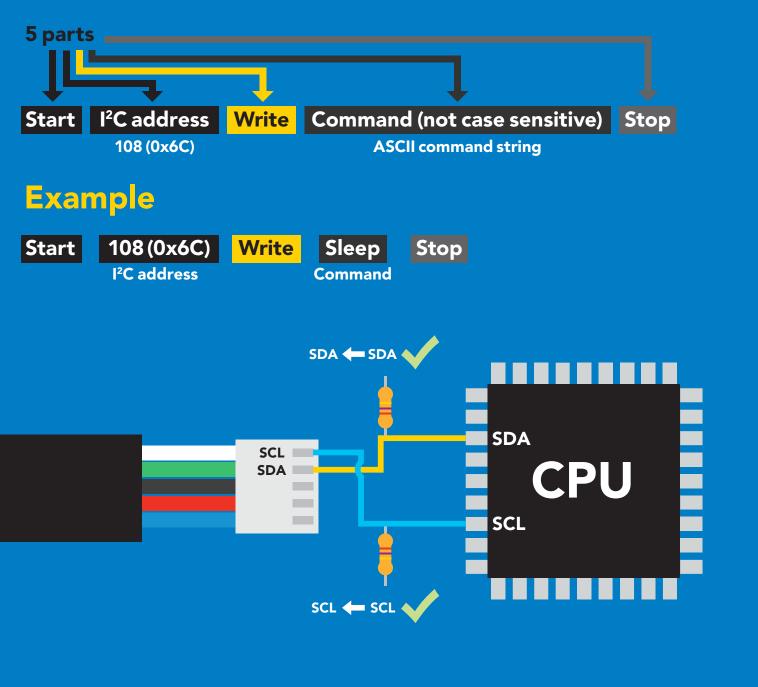

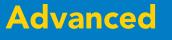

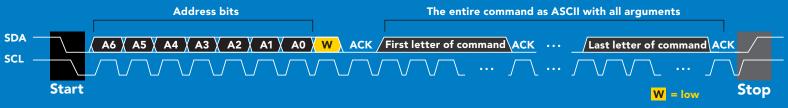

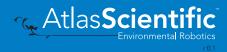

### **Requesting data from device**

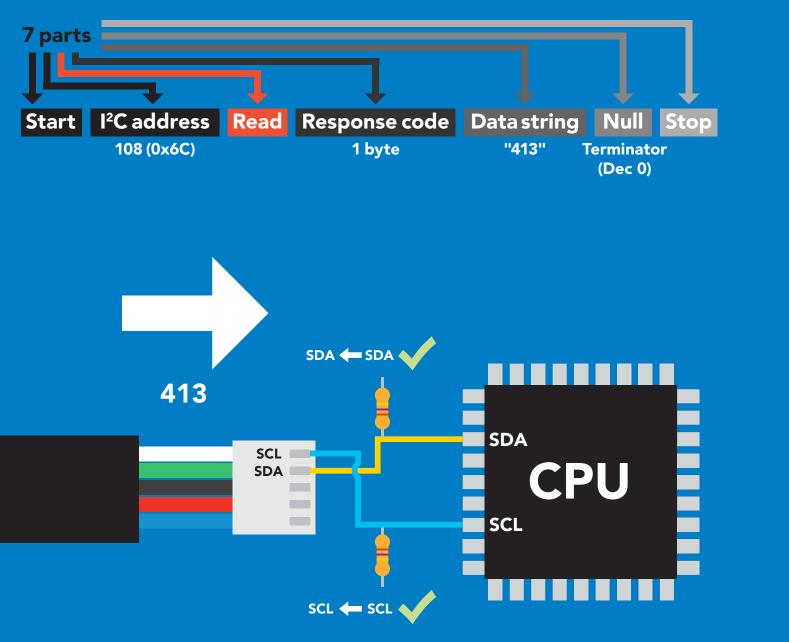

#### Advanced

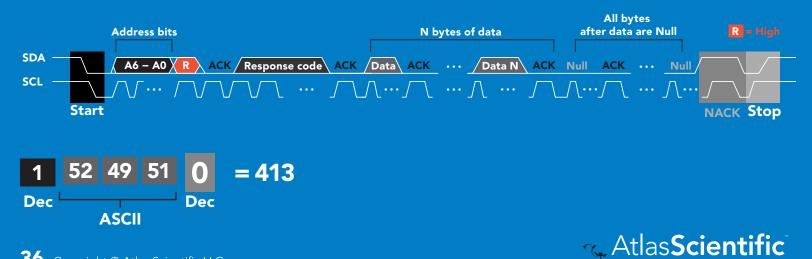

# Response codes & processing delay

After a command has been issued, a 1 byte response code can be read in order to confirm that the command was processed successfully.

Reading back the response code is completely optional, and is not required for normal operation.

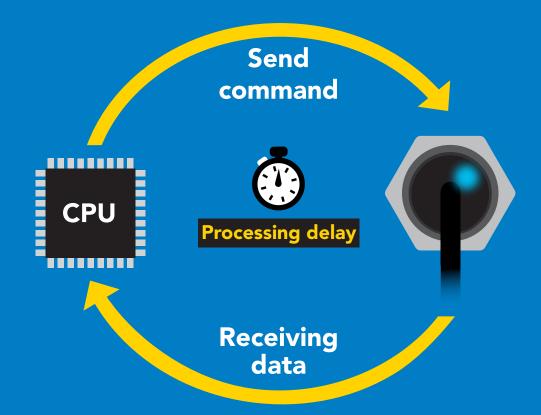

### Example

I2C\_start; I2C\_address; I2C\_write(EZO\_command); I2C\_stop;

### delay(300);

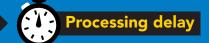

I2C\_start; I2C\_address; Char[] = I2C\_read; I2C\_stop; If there is no processing delay or the processing delay is too short, the response code will always be 254.

### Response codes Single byte, not string

- 255 no data to send
- 254 still processing, not ready
- 2 syntax error
- 1 successful request

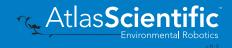

# **LED color definition**

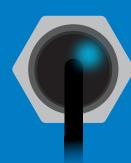

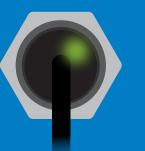

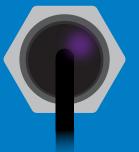

Blue Green I<sup>2</sup>C standby Taking reading

Purple Changing I<sup>2</sup>C address **Red** Command not understood  $(\mathbf{p})$ 

White Find

| 5V   | LED ON<br><b>+0.7 mA</b> |
|------|--------------------------|
| 3.3V | +0.2 mA                  |

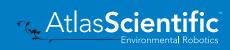

### I<sup>2</sup>C mode command quick reference

All commands are ASCII strings or single ASCII characters.

| Command | Function                             |        |
|---------|--------------------------------------|--------|
| Alarm   | enable/disable alarm                 | pg. 43 |
| Baud    | switch back to UART mode             | pg. 54 |
| Cal     | performs calibration                 | pg. 44 |
| Factory | enable factory reset                 | pg. 53 |
| Find    | finds device with blinking white LED | pg. 41 |
| i       | device information                   | pg. 47 |
| 12C     | change I <sup>2</sup> C address      | pg. 52 |
| L       | enable/disable LED                   | pg. 40 |
| Name    | set/show name of device              | pg. 47 |
| 0       | enable/disable parameters            | pg. 46 |
| Plock   | enable/disable protocol lock         | pg. 51 |
| R       | returns a single reading             | pg. 42 |
| Sleep   | enter sleep mode/low power           | pg. 50 |
| Status  | retrieve status information          | pg. 49 |
| т       | enter sleep mode/low power           | pg. 45 |

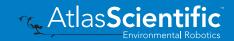

# LED control

### **Command syntax**

L,1 LED on default

- L,0 LED off
- L,? LED state on/off?

### 300ms 💮 processing delay

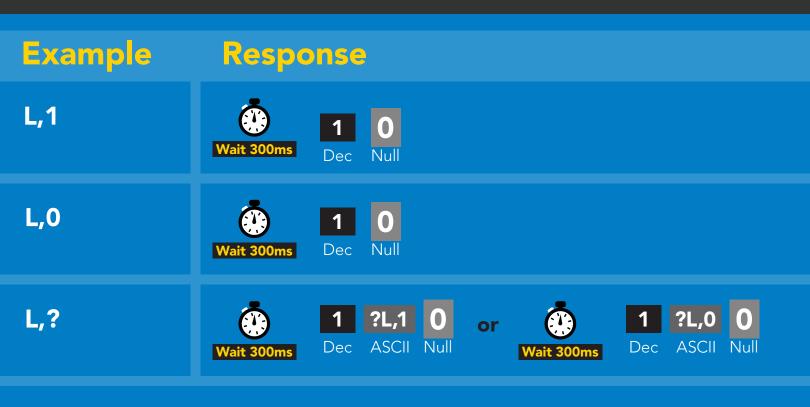

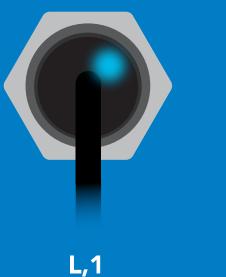

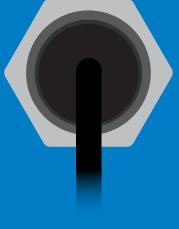

L,0

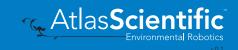

# Find

300ms 🕐 processing delay

### **Command syntax**

Find LED rapidly blinks white, used to help find device

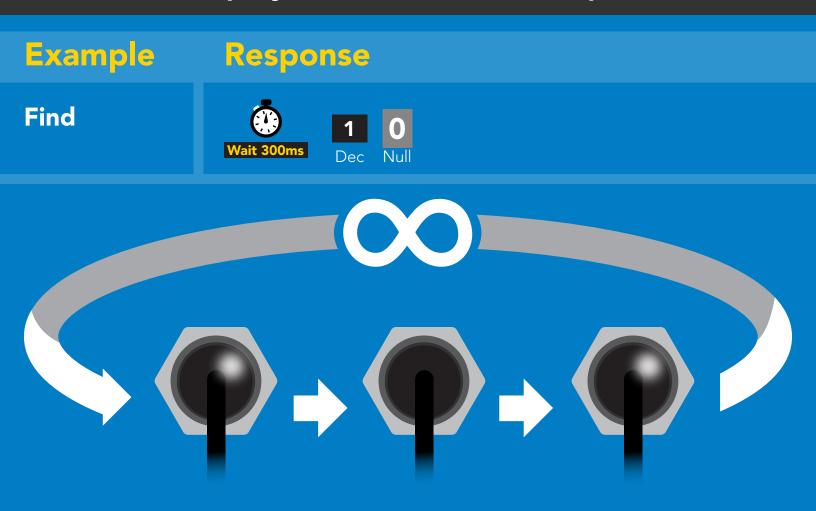

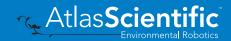

# **Taking reading**

### **Command syntax**

900ms 🕐 processing delay

R return 1 reading

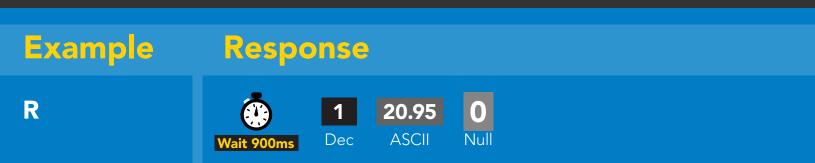

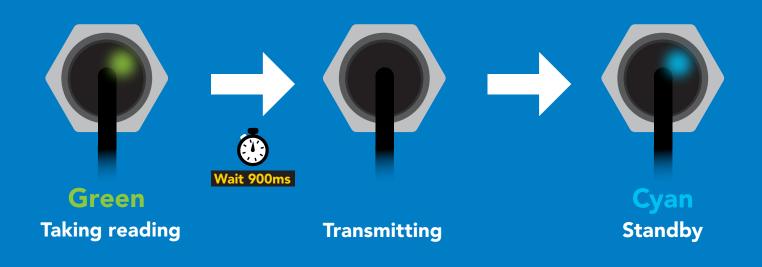

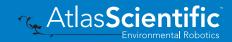

# Alarm

300ms 🕐 processing delay

| Command syn                                                                                         | tax      | The alarm pin will = 1 when O2 levels are > alarm set point.<br>Alarm tolerance sets how far below the set point O2 levels<br>need to drop before the pin will = 0 again. |
|----------------------------------------------------------------------------------------------------|----------|----------------------------------------------------------------------------------------------------|
| Alarm,n<br>Alarm,tol,n                                                                              | sets ala | larm tolerance (0 – 60)                                                                                                    |
| Example                                                                                             | Res      | sponse                                                                                                    |
| Alarm,en,1                                                                                          | Wait 30  |                                                                                                    |
| Alarm,5.5                                                                                           | Wait 30  |                                                                                                    |
| Alarm,tol,1                                                                                         | Wait 30  | Image: Dec NullO2 level must fall one percentage point<br>below set point for alarm to reset.                                                                             |
| Alarm,?                                                                                             | Wait 30  | 1?,alarm,5.50,1.00,10if all are enabledDecASCIINull                                                                                                    |
| Alarm<br>(5.5%)<br>4.5%<br>4.5%<br>Alarm tolerance)<br>(Alarm set point - tolerance)<br>(5.5% - 1%) |          |                                                                                                    |
| <b>43</b> Copyright © Atlas Scientific LLC                                                          | Alarr    | Alarm off                                                                                                    |

# Calibration

### 1300ms 🕐 processing delay

### **Command syntax**

After ~1 year the sensor may need re-calibration. A single point calibration to atmospheric O2 levels is all thats needed. 0 point calibration can also be done if accuracy at low O2 levels is needed.

| Cal,nn.nn | calibration to O2 levels at your altitude. nn.nn =%o2 |
|-----------|-------------------------------------------------------|
| Cal,0     | calibrate device to 0 dissolved oxygen                |
| Cal,clear | delete calibration data                               |
|           | deutee eelikusteed?                                   |

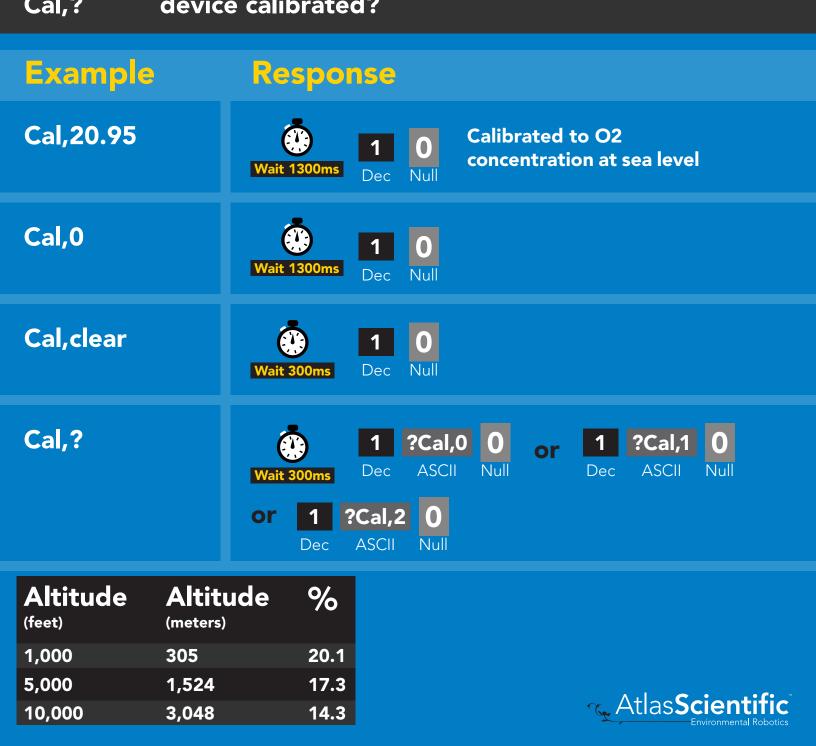

# **Temperature compensation**

### Command syntax

Air temperature affects how the sensor works, not the actual O2 concentration in the air.

- T,n n = any value; floating point or int 300ms () processing delay
- T,? compensated temperature value?
- RT,n set temperature compensation and take a reading

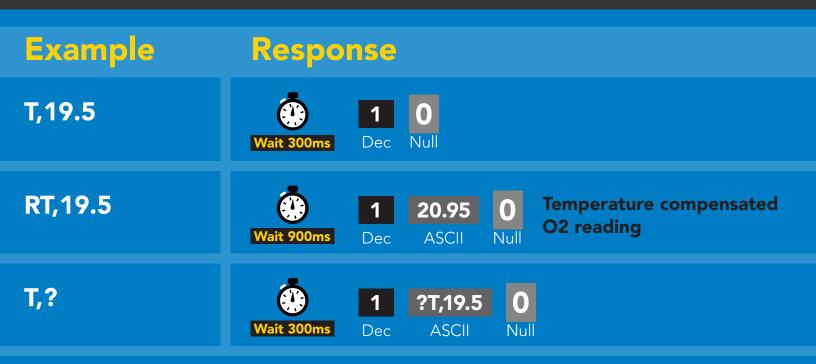

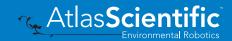

# Enable/disable parameters from output string

| Command synta                                                   | X 300ms 💮 processing delay                                                                                                    |
|-----------------------------------------------------------------|----------------------------------------------------------------------------------------------------|
| O, [parameter],[1,0]<br>O,?                                     | enable or disable output parameter<br>enabled parameter?                                                                                                    |
| Example                                                         | Response                                                                                                    |
| O,PPT,1 / O,PPT,0                                               | Wait 300ms     Image: Dec Null     Image: Dec Null     enable / disable PPT                                                                                                    |
| O,%,1 / O,%,0                                                   | Wait 300ms     Image: Dec Null     enable / disable percent concentration                                                                                                    |
| O,?                                                             | Image: Wait 300msImage: Provide the second second seco |
|                                                                 |                                                                                                    |
| ParametersPPT $O_2$ in parts per thou% $O_2$ in percent concern |                                                                                                    |
| Followed by 1 or 0<br>1 enabled<br>0 disabled                   |                                                                                                    |

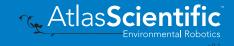

# Naming device

### **Command syntax**

300ms 🕐 processing delay

Do not use spaces in the name

Environmental Robotics

| · · ·                                                                           | ame n =<br>1 2 3 4 5 6 7 8 9 10 11 12 13 14 15 16<br>s name Up to 16 ASCII characters<br>name      |
|---------------------------------------------------------------------------------|----------------------------------------------------------------------------------------------------|
| Example                                                                         | Response                                                                                           |
| Name,                                                                           | Wait 300ms     Image: Dec Null     Image: Dec Null     name has been cleared                       |
| Name,zzt                                                                        | Wait 300ms     I     I                                                                             |
| Name,?                                                                          | Image: Name,zzt<br>Wait 300msImage: Name,zzt<br>DecImage: Name,zzt<br>ASCIIImage: Name,zzt<br>Null |
| Name,zt Name,?<br>$ \begin{array}{c} & & & & \\ & & & & \\ & & & & \\ & & & & $ |                                                                                                    |
| <b>47</b> Convright © Atlas Scientific II (                                     |                                                                                                    |

# **Device information**

### **Command syntax**

300ms 💮 processing delay

i device information

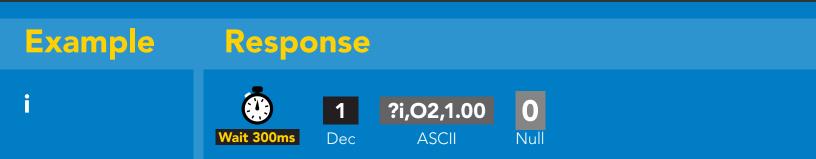

### Response breakdown

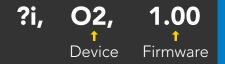

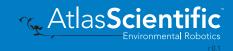

# **Reading device status**

### **Command syntax**

300ms 💮 processing delay

Status voltage at Vcc pin and reason for last restart

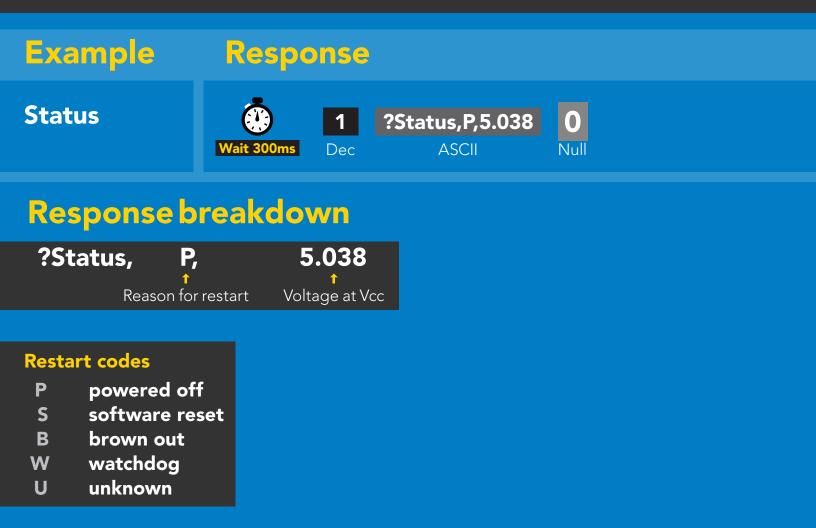

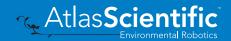

# Sleep mode/low power

### **Command syntax**

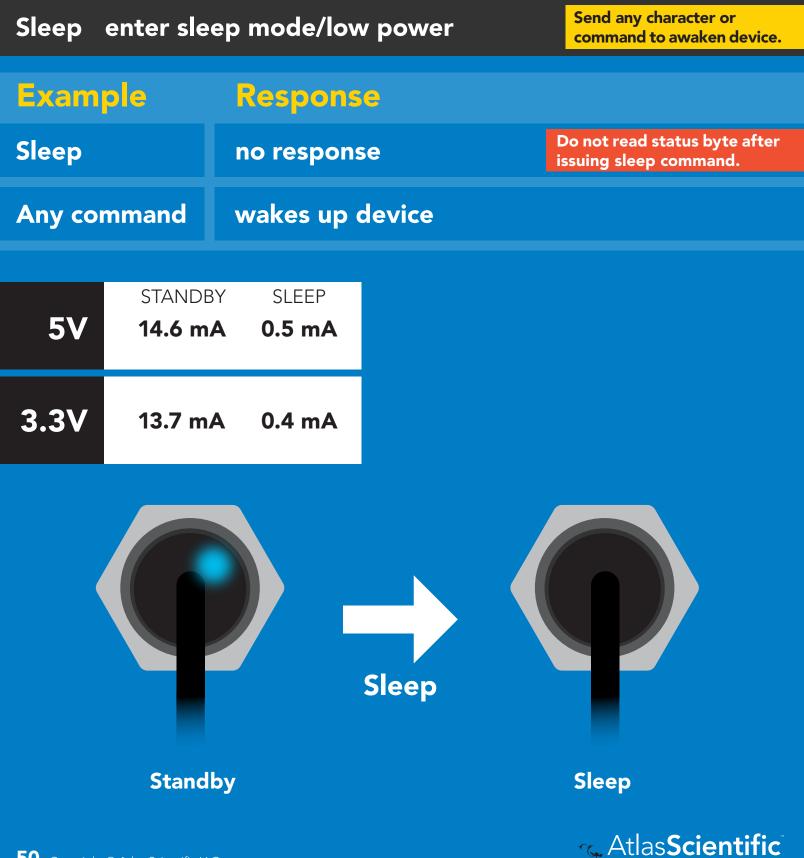

# **Protocol lock**

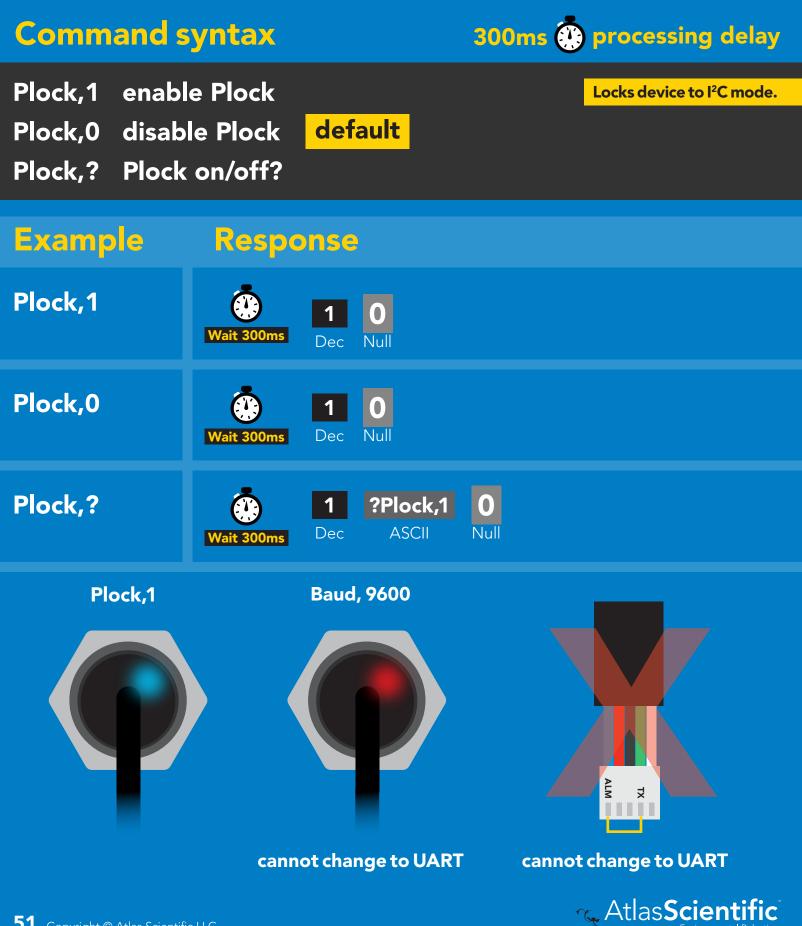

# I<sup>2</sup>C address change

### **Command syntax**

300ms 💮 processing delay

I2C,n sets I<sup>2</sup>C address and reboots into I<sup>2</sup>C mode

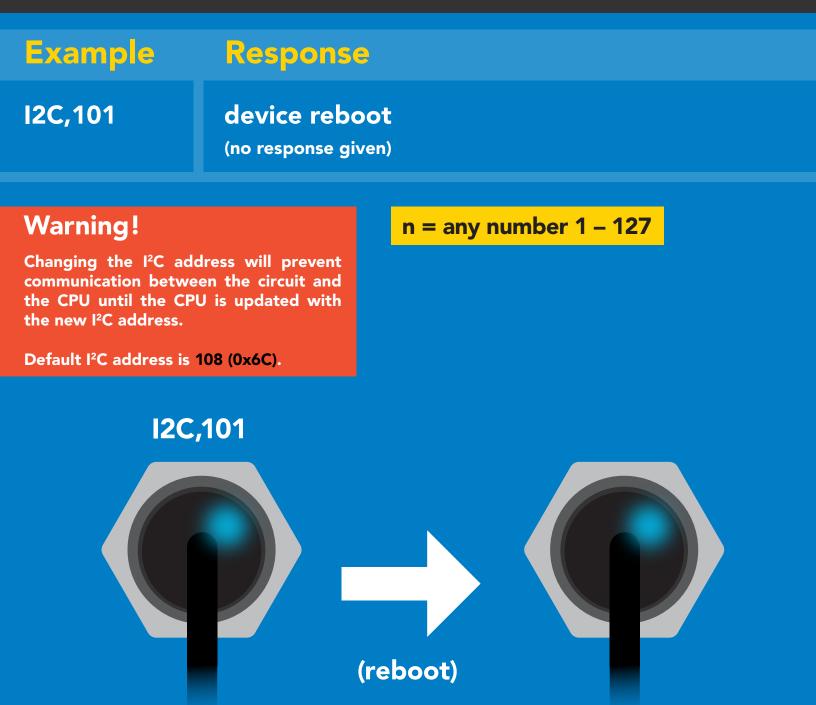

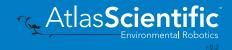

## **Factory reset**

# Command syntax Factory reset will not take the device out of I<sup>2</sup>C mode. Factory enable factory reset I<sup>2</sup>C address will not change Example Response Image: Command syntax Factory device reboot (no response given) Image: Command syntax

Factory

**Response codes enabled** 

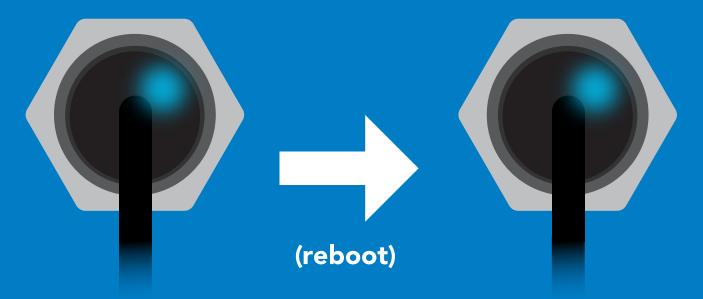

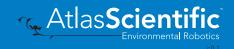

# Change to UART mode

### **Command syntax**

Baud,n switch from I<sup>2</sup>C to UART

Example Response Baud,9600 reboot in UART mode (no response given) 300 1200 2400 9600 n = 19200 38400 57600 115200 Baud,9600 (reboot) Changing to **UART** mode

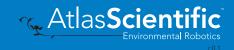

# Manual switching to UART

- Disconnect ground (power off)
- Disconnect TX and RX
- Connect TX to ALM
- Confirm RX is disconnected
- Connect ground (power on)
- Wait for LED to change from Blue to Green
- Disconnect ground (power off)
- Reconnect all data and power

### Example

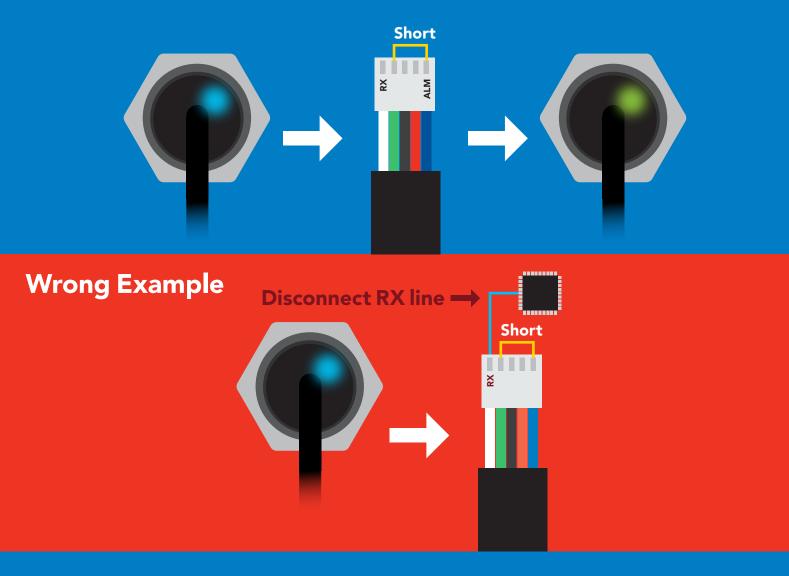

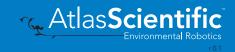

# Datasheet change log

### Datasheet V 1.6

Revised artwork on page 5.

### Datasheet V 1.5

Corrected typos found pages 14 & 39.

### Datasheet V 1.4

Revised info on the cover page

### Datasheet V 1.3

Revised naming device info on pages 23 & 47.

Datasheet V 1.2

Revised info for "Pin out" on page 5.

### Datasheet V 1.1

Revised info for the Alarm command on pages 19 & 43.

### Datasheet V 1.0

New datasheet

# **Firmware updates**

V1.0 – Initial release (June 3, 2020)

V1.01 – Initial release (June 18, 2020)

• Fixed bug with the alarm command not working in certain circumstances.

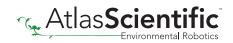

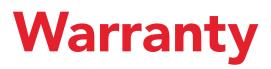

Atlas Scientific<sup>™</sup> Warranties the EZO-O2<sup>™</sup> Embedded Oxygen Sensor to be free of defect during the debugging phase of device implementation, or 30 days after receiving the EZO-O2<sup>™</sup> Embedded Oxygen Sensor (which ever comes first).

# The debugging phase

The debugging phase as defined by Atlas Scientific<sup>™</sup> is the time period when the EZO-O2<sup>™</sup> Embedded Oxygen Sensor is connected into a bread board, or shield. If the EZO-O2<sup>™</sup> Embedded Oxygen Sensor is being debugged in a bread board, the bread board must be devoid of other components. If the EZO-O2<sup>™</sup> Embedded Oxygen Sensor is being connected to a microcontroller, the microcontroller must be running code that has been designed to drive the EZO-O2<sup>™</sup> Embedded Oxygen Sensor data as a serial string.

It is important for the embedded systems engineer to keep in mind that the following activities will void the EZO-O2<sup>™</sup> Embedded Oxygen Sensor warranty:

- Soldering any part to the EZO-O2<sup>™</sup> Embedded Oxygen Sensor.
- Running any code, that does not exclusively drive the EZO-O2<sup>™</sup> Embedded Oxygen Sensor and output its data in a serial string.
- Embedding the EEZO-O2<sup>™</sup> Embedded Oxygen Sensor into a custom made device.
- Removing any potting compound.

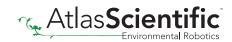

# **Reasoning behind this warranty**

Because Atlas Scientific<sup>™</sup> does not sell consumer electronics; once the device has been embedded into a custom made system, Atlas Scientific<sup>™</sup> cannot possibly warranty the EZO-O2<sup>™</sup> Embedded Oxygen Sensor, against the thousands of possible variables that may cause the EZO-O2<sup>™</sup> Embedded Oxygen Sensor to no longer function properly.

### Please keep this in mind:

- 1. All Atlas Scientific<sup>™</sup> devices have been designed to be embedded into a custom made system by you, the embedded systems engineer.
- 2. All Atlas Scientific<sup>™</sup> devices have been designed to run indefinitely without failure in the field.
- 3. All Atlas Scientific<sup>™</sup> devices can be soldered into place, however you do so at your own risk.

Atlas Scientific<sup>™</sup> is simply stating that once the device is being used in your application, Atlas Scientific<sup>™</sup> can no longer take responsibility for the EZO-O2<sup>™</sup> Embedded Oxygen Sensor continued operation. This is because that would be equivalent to Atlas Scientific<sup>™</sup> taking responsibility over the correct operation of your entire device.

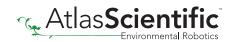